## **สารบาญ**

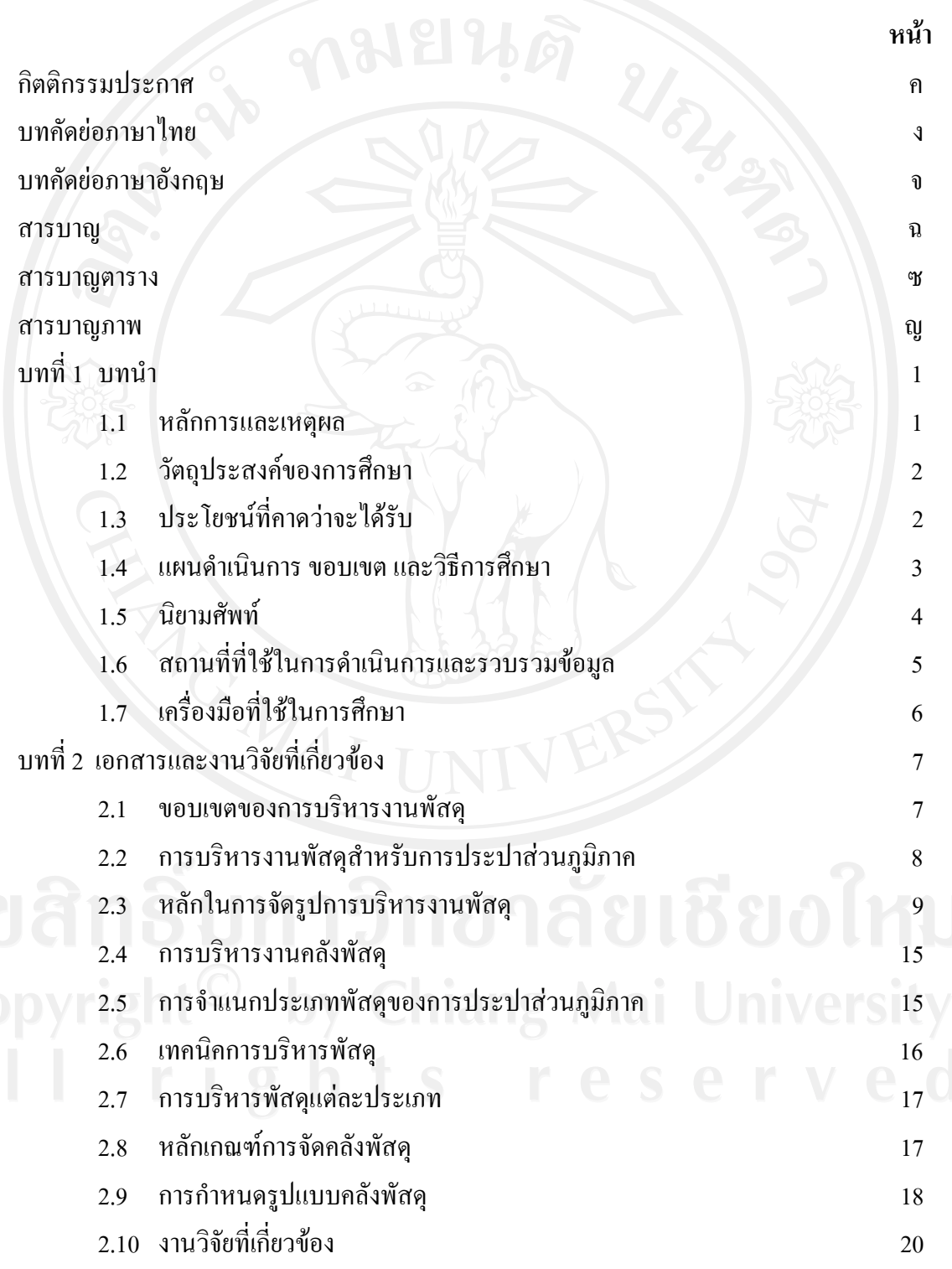

# **สารบาญ (ตอ)**

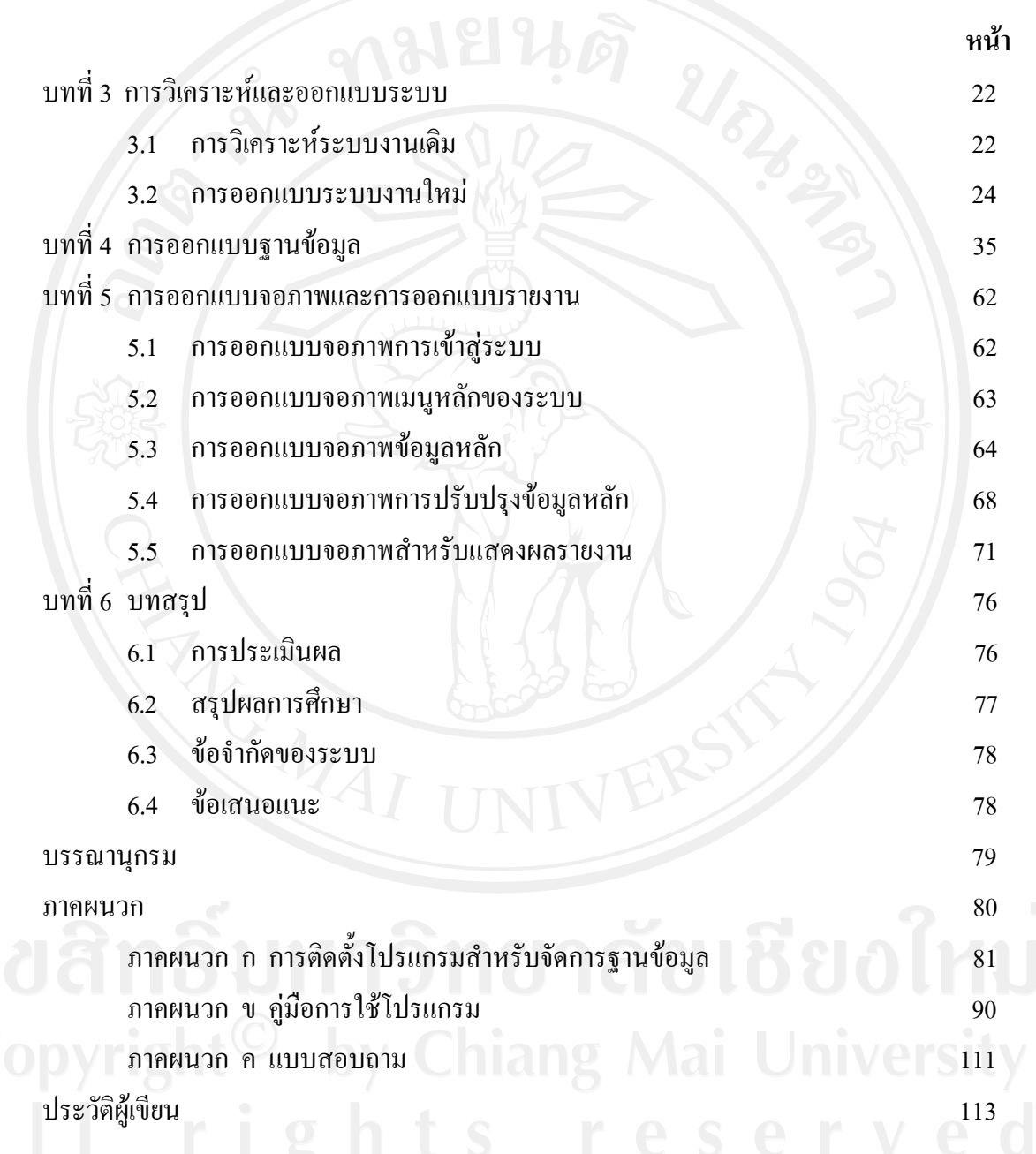

### **สารบาญตาราง**

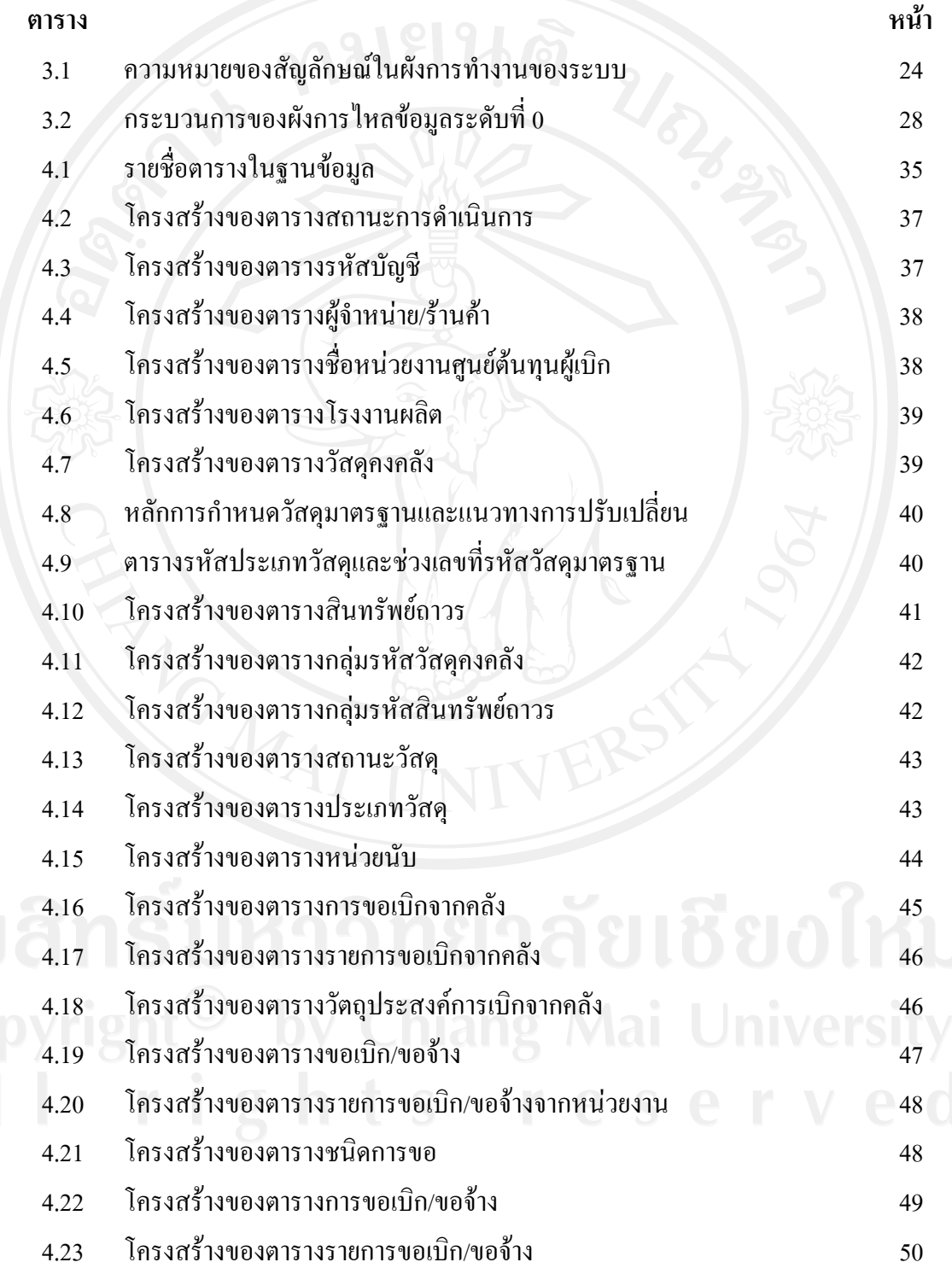

### **สารบาญตาราง (ตอ)**

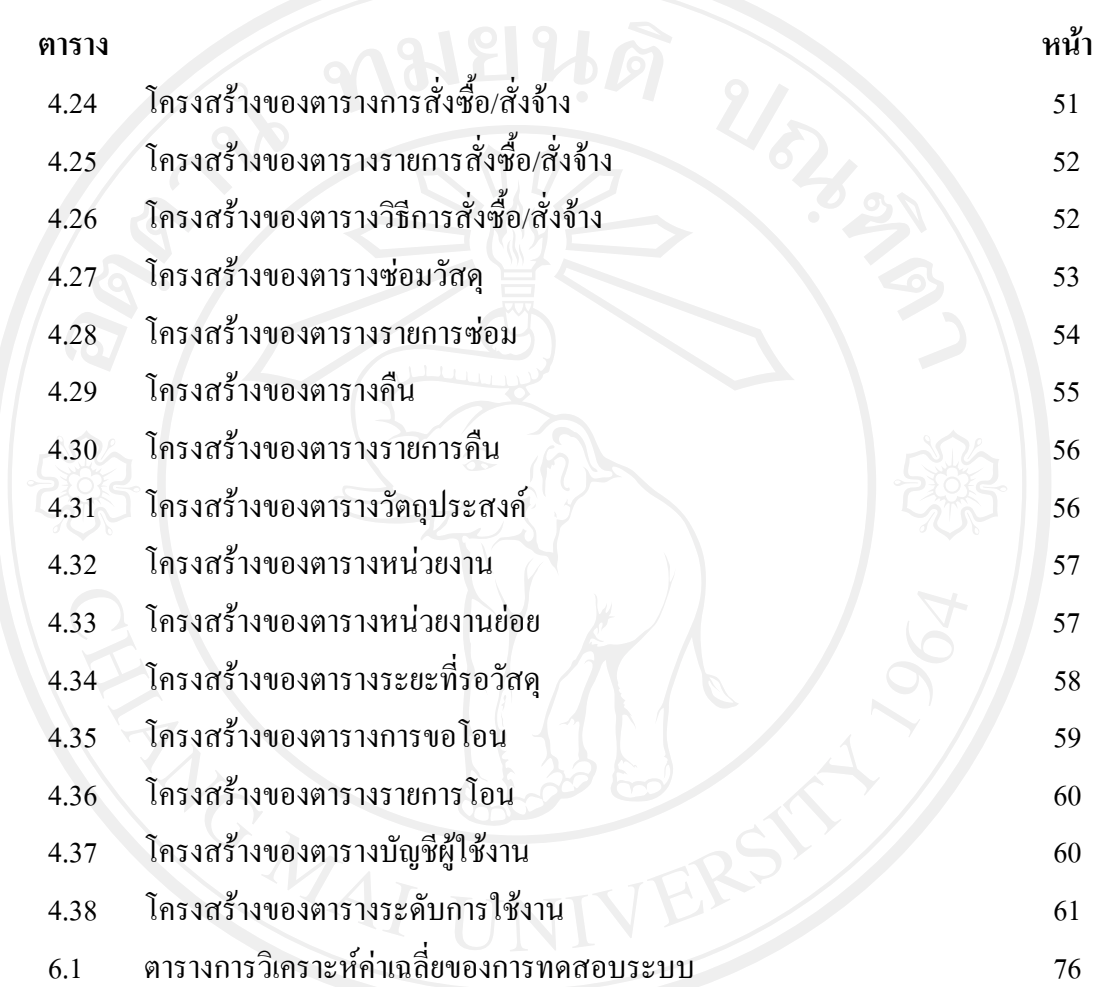

ฌ

### **สารบาญภาพ**

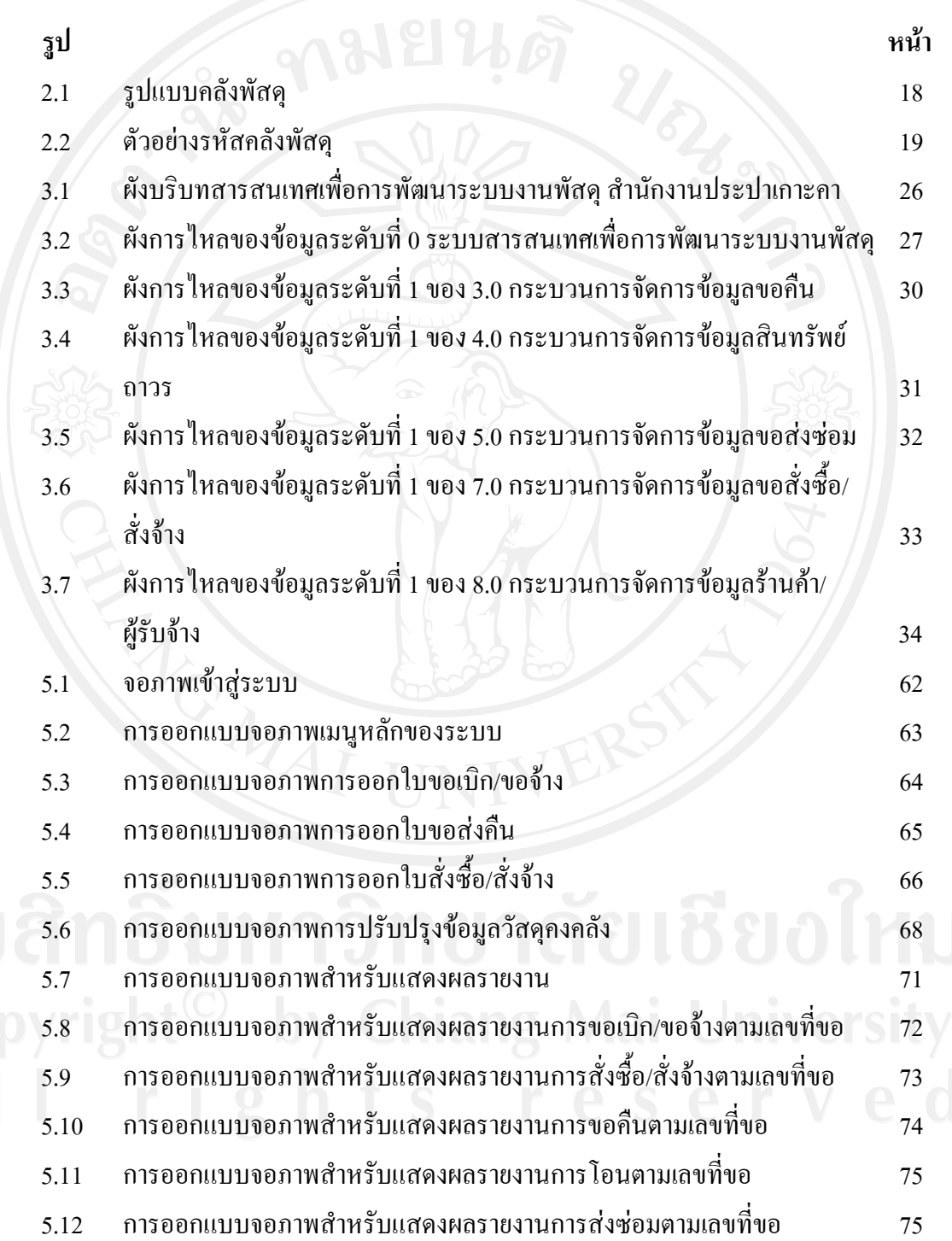

# **สารบาญภาพ (ตอ)**

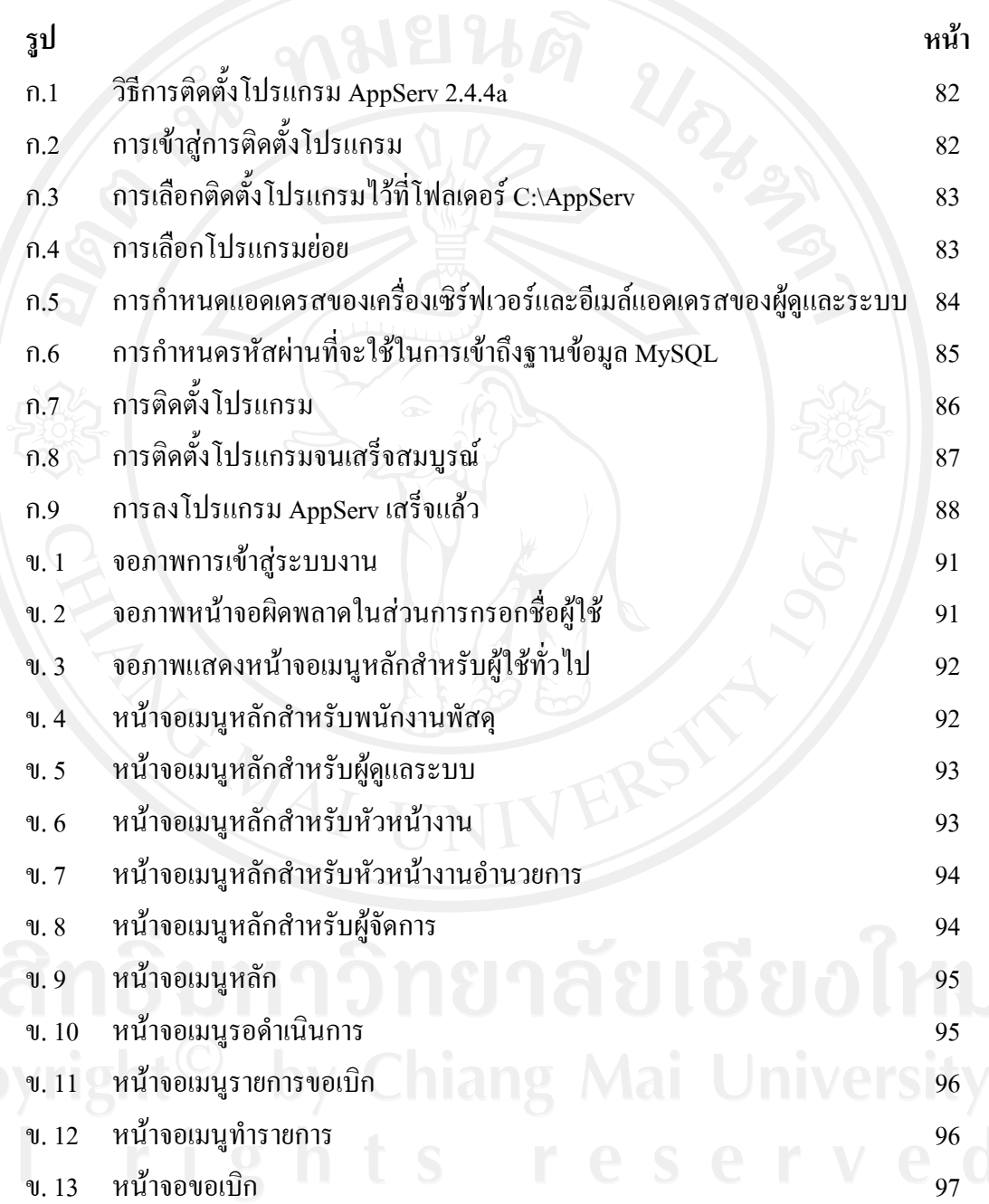

# **สารบาญภาพ (ตอ)**

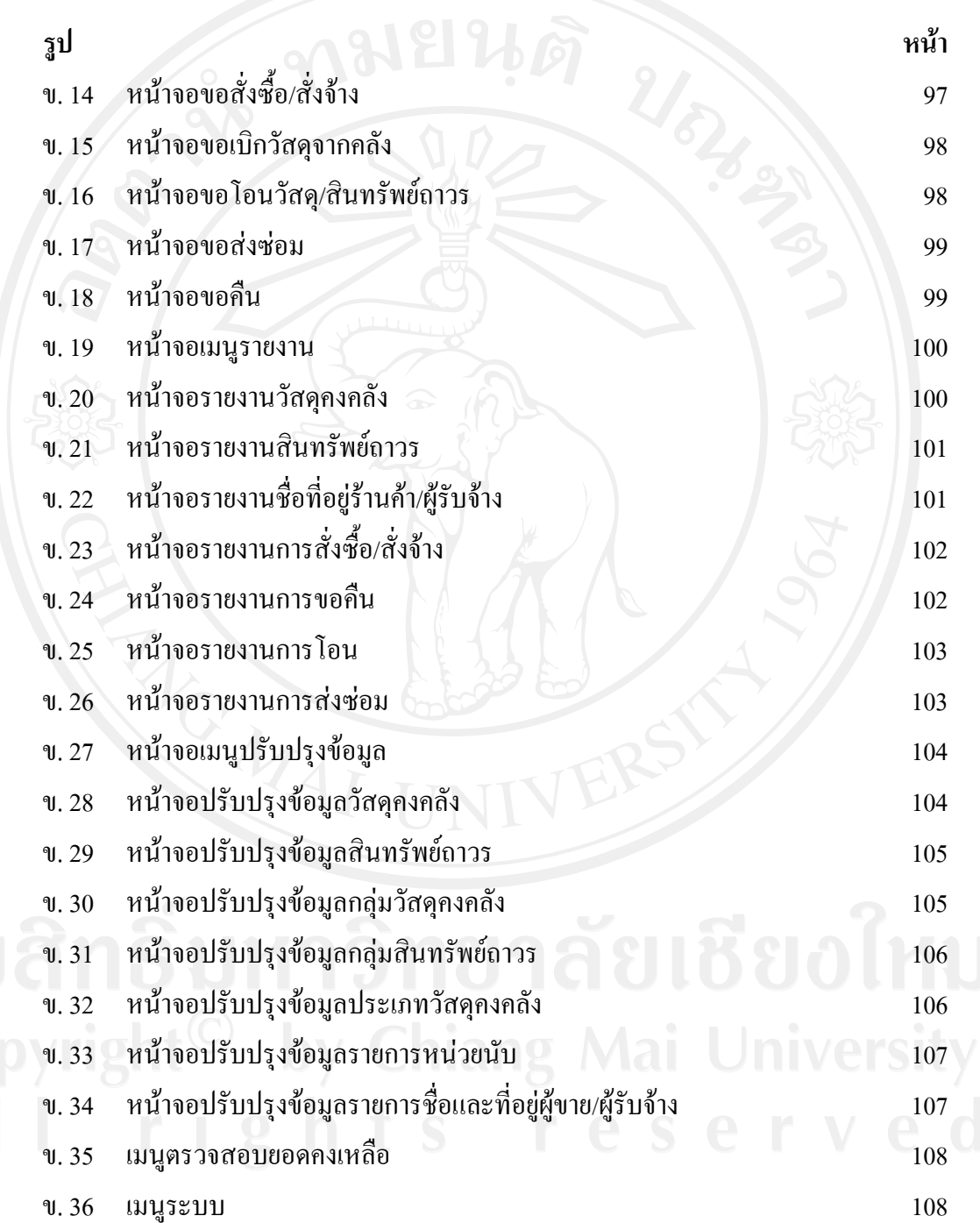

### **สารบาญภาพ (ตอ)**

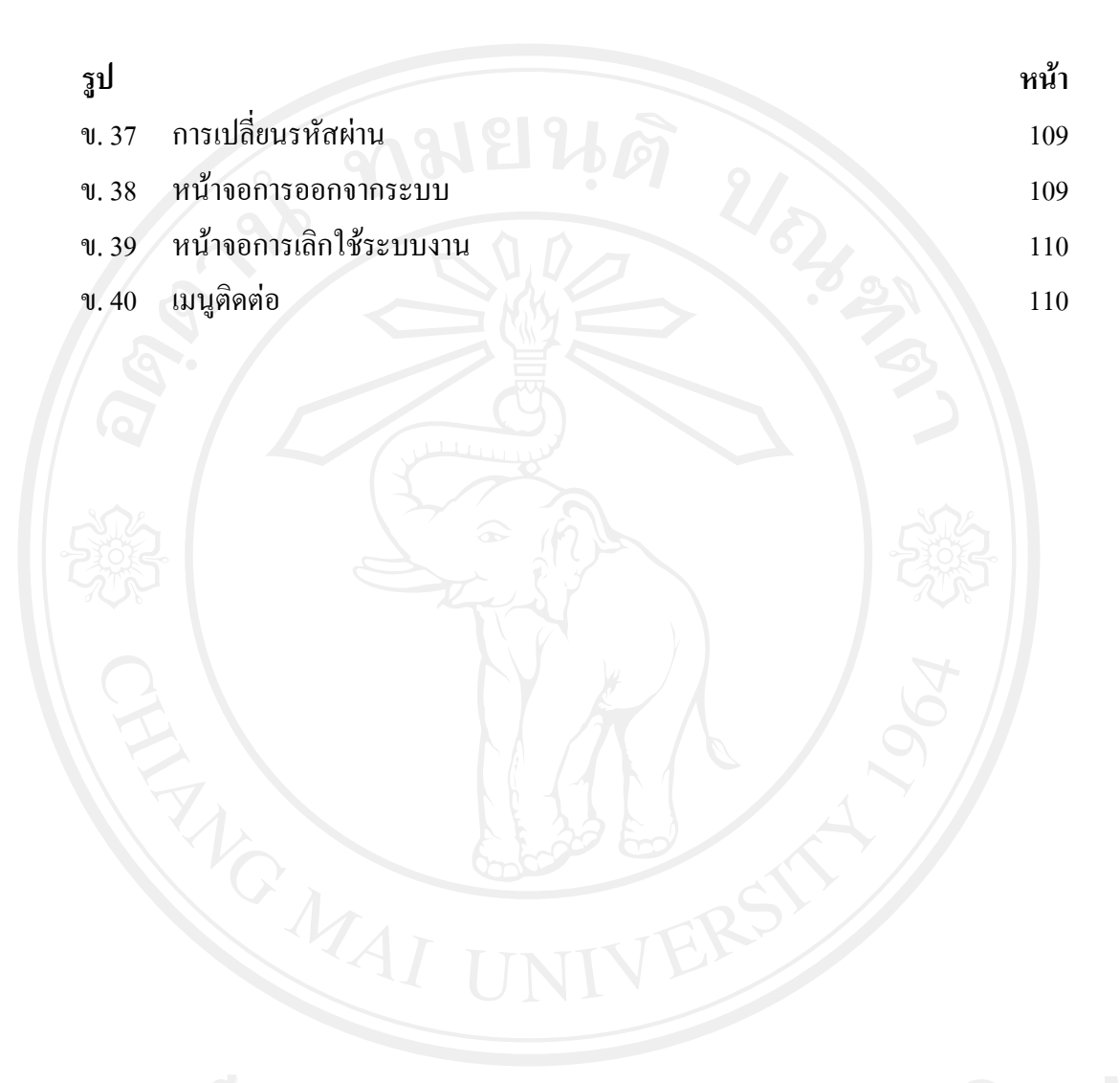